```
1 #include "BSTNode.h"2 \overline{\mathbf{3}}3 BSTNode::BSTNode()
 intContents( 0 ), pobjBSTNodeLeftChild( NULL ), pobjBSTNodeRightChild( NULL )
 4 :5 {6 /* empty */7 }8 9
 9 BSTNode::BSTNode( int intContents )
10 : intContents( intContents ), pobjBSTNodeLeftChild( NULL ), pobjBSTNodeRightChild( NULL )
11 {12 /* empty */13 }14 15
    15 BSTNode::~BSTNode()16 {17 pobjBSTNodeLeftChild = NULL;
18 pobjBSTNodeRightChild = NULL;
19 }20 21
21 void BSTNode::setContents( int intContents )
22 {23 this->intContents = intContents;
24 }25 26
26 int BSTNode::getContents() const
27 {28return this->intContents;29 }30 31
31 int& BSTNode::getContents()
32 {33return this->intContents;34 }35 36
36 void BSTNode::setLeftChild( BSTNode* pobjBSTNodeLeftChild )
37 {38 this->pobjBSTNodeLeftChild = pobjBSTNodeLeftChild;
39 }40 41
41 void BSTNode::setRightChild( BSTNode* pobjBSTNodeRightChild)
42 {43 this->pobjBSTNodeRightChild = pobjBSTNodeRightChild;
44 }45 46
46 BSTNode* BSTNode::getLeftChild() const
47 {48 return pobjBSTNodeLeftChild;
49 }50
```
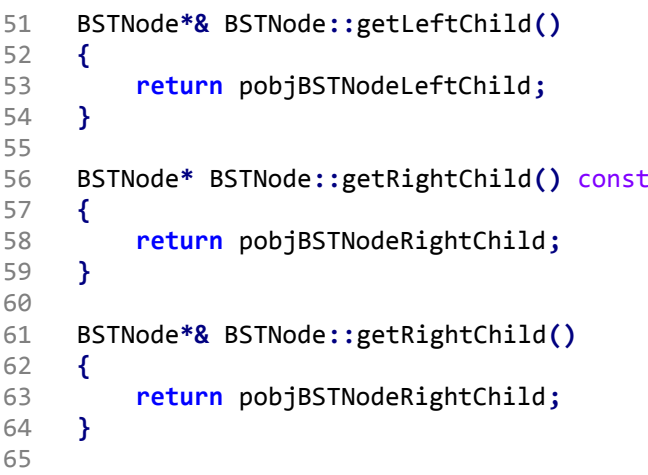